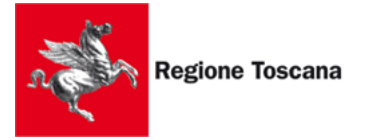

Progetto : NRE to SMS

## **Misure straordinarie per la prevenzione e gestione emergenza epidemiologica CoViD19**

## GUIDA all'ABILITAZIONE MEDICI SOSTITUTI alla DEMA

A causa della emergenza coronavirus è necessario effettuare le seguenti operazioni straordinarie, per consentire ai Medici di Medicina Generale o Pediatri di Famiglia, sostituti di medici titolari (purtroppo ammalati o in quarantena), di emettere ricette elettroniche.

I passaggi necessari per il medico sostituto, per essere resi operativi, sono tre :

- avere la tessera sanitaria attivata
- essere censiti su sistema SAR / SAC con il giusto ruolo
- auto-abilitarsi come sostituto all'interno del sw del medico titolare

La Regione Toscana ha quindi stabilito la seguente **procedura straordinaria** per venire incontro nel modo più rapido possibile ai medici.

1) il medico sostituto invia una email, con allegata l'immagine fronte retro della propria tessera sanitaria e della propria carta di identità, a questo indirizzo email:

## medicisostituti@regione.toscana.it

2) tramite email viene richiesto al medico, se in grado, di collegarsi in videoconferenza sulla stanza virtuale : https://rtoscana.whereby.com/urp per il riconoscimento de visu;

3) il personale regionale attiva la tessera sanitaria del medico e manda via email al medico la prima parte dei codici, la seconda parte gli arriverà in pochi minuti per email, direttamente dal sistema GestioneCMS di Sogei. Contestualmente il personale regionale invia richiesta abilitazione medico all'indirizzo helpsis@regione.toscana.it

Il medico sostituto deve infine recuperare dal medico per il quale effettua la sostituzione UTENTE e PASSWORD dell'applicativo software presente nello studio dove lavora e chiamando il relativo Help Desk del fornitore software, verrà guidato telefonicamente ad auto-abilitarsi come sostituto all'interno del software del medico titolare. Da questo momento sarà abilitato ad emettere ricette dematerializzate.